- 13 ISBN 9787113117474
- 10 ISBN 7113117473

出版时间:2010-8

页数:352

版权说明:本站所提供下载的PDF图书仅提供预览和简介以及在线试读,请支持正版图书。

www.tushu000.com

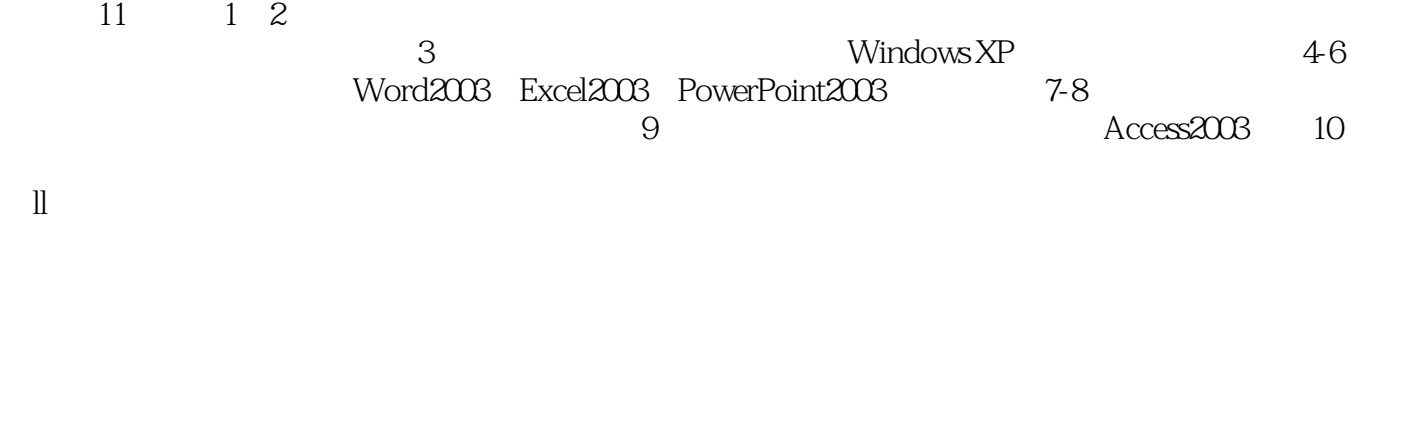

 $\frac{44}{\pi}$  , and  $\frac{44}{\pi}$  , and  $\frac{44}{\pi}$  , and  $\frac{44}{\pi}$  , and  $\frac{44}{\pi}$  , and  $\frac{44}{\pi}$  , and  $\frac{44}{\pi}$  , and  $\frac{44}{\pi}$  , and  $\frac{44}{\pi}$  , and  $\frac{44}{\pi}$  , and  $\frac{44}{\pi}$  , and  $\frac{44}{\pi}$  , and  $\frac{4$ 

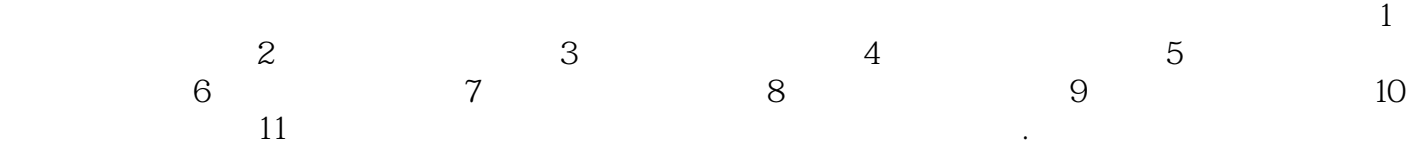

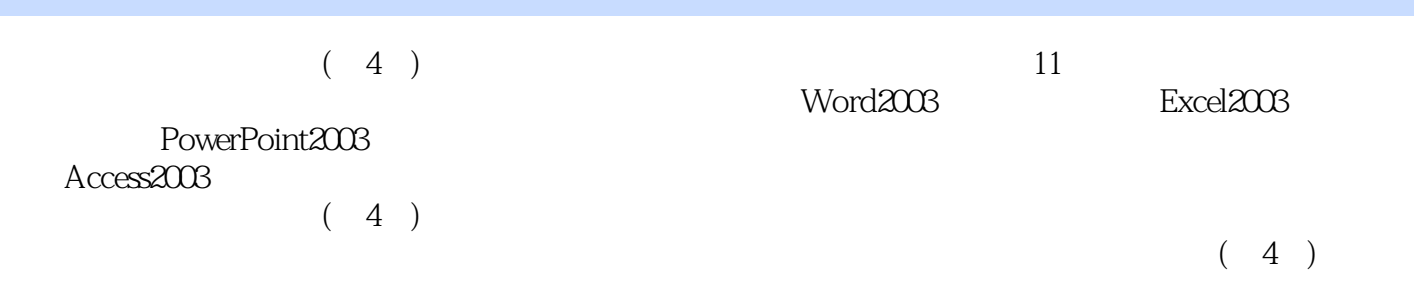

 $11$  1.1  $1.1$  1.1.1  $1.1.2$  1.1.3 1.1.3  $1.1.4$   $1.2$   $1.2.1$   $1.2.2$   $1.2.3$  $1.24$  1.3  $1.31$  1.3.2  $1.33$  1.4  $1.41$   $1.42$   $1.43$  $1.44$   $1.45$   $2$   $2.1$   $2.1$   $2.1$  $21.2$  2.1.3  $22$  2.2.1 2.2.2  $2.23$   $2.3$   $2.3$   $2.31$   $2.32$   $2.33$  $234$  2.35 3 31  $31.1$   $31.2$   $31.3$   $31.4$   $32$ WindowsXP 3.2.1 WindowsxP 3.2.2 WindowsXP 3.2.3 Windowsp 3.2.4 WindowsxP a33 WindowsXP 33.1 3.3.2  $333$   $334$   $34$   $341$  $342$   $343$   $35$   $351$   $352$  "  $\frac{353}{353}$   $\frac{354}{361}$   $\frac{361}{361}$  Windows  $362$  Windows  $363$  Windows  $4$  Word 20034.1 Word 2003 4.1.1 Word 2003 4.1.2 Word2003 4.1.3 4.2  $Word2003$   $4.2.1$   $4.2.2$   $4.2.3$   $4.2.4$  $4.25$   $4.3$   $4.31$   $4.32$  $4.33$   $4.4$   $4.4$   $4.4$   $4.4$   $4.4$   $4.4$   $4.3$ 4.5 4.5.1 4.5.2 4.5.3 5 Excel 20035.1 Excel 2003的基本知识5.1.1 Excel 2003的特点5.1.2 Excel 2003的基本概念及术语5.1.3 Excel2003窗口  $5.2$  Excel  $2003$   $5.2.1$   $5.2.2$   $5.2.3$   $5.2.4$  $53$   $531$   $532$   $54$   $541$   $542$  $5.5$   $5.51$   $5.52$   $5.53$   $5.54$   $5.55$ 6 PowerPoint 20036.1 PowerPoint 6.1.1 PowerPoint 6.1.2 PowerPoint2003 6.1.3 6.2 6.2 6.2.1  $6.22$   $6.3$   $6.31$   $6.32$  $633$   $634$   $635$   $64$  $64.1$   $64.2$   $64.3$   $64.4$   $7$  $7.1$   $7.1.1$   $7.1.2$   $7.1.3$ 7.2 7.2.1 7.2.1 7.2.2 OSIRM 7.3 局域网的基本技术7.3.1 局域网的特点及关键技术7.3.2 局域网的组成7.3.3 局域网的拓扑结构7.3.4 局域网  $7.4$   $7.41$   $7.42$  8 e 8.1 8.1.1 8.1.2 8.1.3 TCP  $IP81.4 IP$  8.2 8.2.1 8.2.2 8.2.3 8.3 8.3.1 8.3.1 8.3.2 8.3.3 8.4 8.4.1 8.4.2 8.5 FTP 8.5.1 8.5.2 FTP 8.5.3 wWW 8.5.4 8.5.5 8.6 8.6.1 8.6.2 Web 8.6.3 eta 8.7 a 8.7.1 a 8.7.2 e 8.7.3 a 9.7.3 a 9.7.3 a 9.7.3 a 9.7.3 a 9.7.3 a 9.7.3 a 9.7.3 a 9.7.3 d 9.7.3 a 9.7.3 d 9.7.3 a 9.7.3 a 9.7.3 a 9.7.3 a 9.7.4 a 9.7.4 a 9.7.4 a 9.7.4 a 9.7.4 a 9.7.4 a 9.7.4 a 9.7.4 a 9.7.4 a 9.7. 8.7.4 RSS 8.7.5 8.8 RrontPage 8.8 a ProntPage2003  $88.2$  FrontPage $2003$   $88.3$   $8.83$   $8.84$   $8.85$  $8.86$  9 Access20039.1 9.1.1  $9.1.2$   $9.1.3$   $9.2$  Access2003  $9.21$  Access2003  $9.22$  $9.23$   $9.3$   $9.31$   $9.32$   $9.33$   $9.34$   $9.4$   $9.41$  $9.42$   $9.43$   $9.44$   $9.5$   $9.51$   $9.52$   $9.53$  $9.6 \t 10$  10.1  $10.1 \t 10.1$ 

 $101.2$   $101.3$   $\ldots$   $11$ 

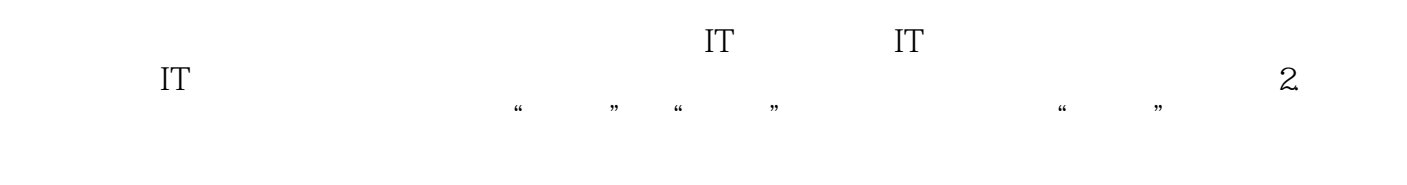

 $\mathcal{R}$ 

 $3$ .

本站所提供下载的PDF图书仅提供预览和简介,请支持正版图书。

:www.tushu000.com